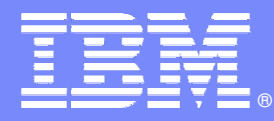

IBM Software Group

### Enforce Policy Compliance on RACF

#### IBM Tivoli zSecure Command Verifier

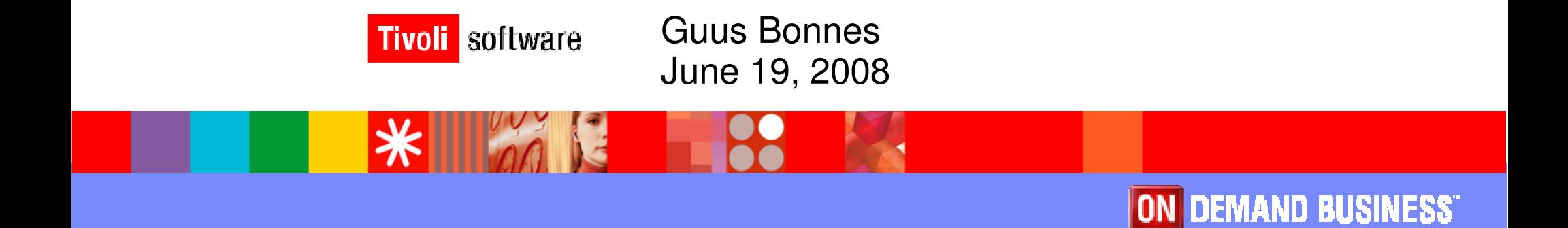

© 2008 IBM Corporation

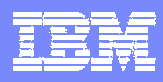

# Contents of Presentation

- $\mathcal{L}_{\mathcal{A}}$ Product Overview
- $\mathcal{L}_{\mathcal{A}}$ Need for the product
- $\blacksquare$ How does it work
- $\overline{\phantom{a}}$  Standard command verification
	- Keywords
	- Parameters
	- ▶ Auditing
- $\overline{\phantom{a}}$ Extended command functions
- $\blacksquare$ References

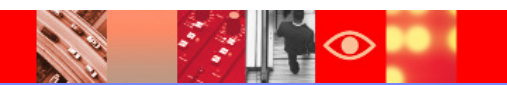

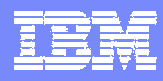

# What is the RACF Command Verifier?

- $\mathcal{C}$ **• Official name: IBM Tivoli zSecure Command Verifier**
- $\overline{\phantom{a}}$  Product that enables an installation to
	- ▶ Define a security policy for RACF profiles
	- **Enforce the security policy during RACF profile manipulation**
- $\overline{\phantom{a}}$  Policy profiles are implemented via RACF profiles
	- ▶ Access controls who can execute the command (if the policy applies to this situation)
	- Almost all keywords and parameters have a matching policy profile
	- ▶ Policy profiles are themselves subject to policy

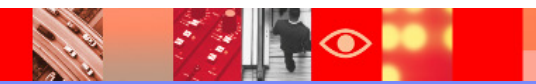

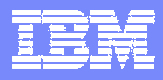

# Why RACF Command Verification?

- $\overline{\phantom{a}}$  RACF command authorization lacks granularity
	- ▶ SPECIAL can do anything to any profile
	- Group-SPECIAL can do almost anything to a limited set of profiles
	- ▶ Owner can do many things to owned profiles
	- ▶ Ordinary users can upset procedures Ordinary user is also owner of own resources
	- ▶ Segment management has no scoping support
- $\mathbb{R}^2$  RACF command authorization only cares about the keywords, and not about the keyword values.
	- ▶ Also applies to segments (OMVS: UID=0)

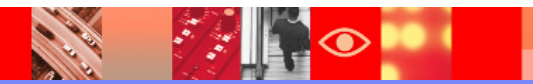

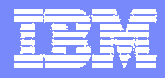

# Examples Undesirable Commands

- User with System-SPECIAL
	- ▶ Self-permit / Self-connect
- **Contract Contract Contract Contract Contract Contract Contract Contract Contract Contract Contract Contract Co**  User with System-AUDITOR
	- Can activate/suppress all Audit records
- $\mathcal{L}_{\mathcal{A}}$  User with Group-SPECIAL
	- ▶ Can give anybody Group-SPECIAL
	- ▶ Can connect anybody to the group
- $\mathcal{L}_{\mathcal{A}}$  Helpdesk users
	- ▶ Can change password of STCs / Batch IDs

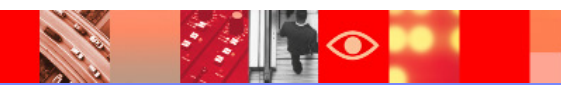

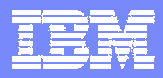

# Examples Undesirable Commands

- $\mathcal{L}_{\mathcal{A}}$ **• Owners of datasets and general resources** 
	- ▶ Can set WARNING mode
	- ▶ Can set UACC
	- ▶ Can PERMIT anybody
- $\mathcal{C}^{\mathcal{A}}$  Owners of users/group
	- ▶ Can delete user/group
	- ▶ Can connect anybody to group
- **Contract Contract Contract Contract Contract Contract Contract Contract Contract Contract Contract Contract Co**  Regular users
	- ▶ Can change their name
	- ▶ Can change their default group (DFLTGRP)

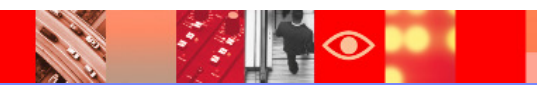

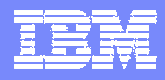

# Examples Undesirable Commands

- $\overline{\phantom{a}}$ **If you can** change the OWNER, you can change it to **anybody**
- $\overline{\phantom{a}}$ If you **can** change the UACC, you can change it to **anything**
- F. If you **can** change the Access List, you can grant access at **any** level to **anybody**

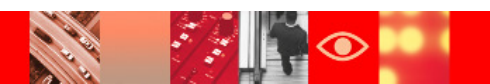

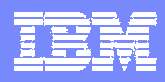

# From Correction to Prevention

- $\overline{\phantom{a}}$ Several responses to policy deviations:
- $\overline{\phantom{a}}$  Report only
	- ▶ First step
- $\mathbb{R}^3$  Report and correct manually before the auditors come in
	- Common approach
- $\mathbb{R}^3$  Report (and correct) automatically
	- As implemented by some commercial products
- $\mathcal{L}_{\mathcal{A}}$  Prevent deviations from occurring
	- ▶ zSecure Command Verifier
	- RYO

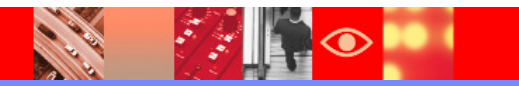

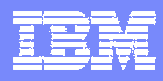

# Extended Functions

- $\mathcal{L}_{\mathcal{A}}$ Insert proper defaults
- $\overline{\phantom{a}}$ Mandatory values for parameters
- $\blacksquare$ Command Audit Trail
- $\mathcal{L}_{\mathcal{A}}$ Extra command keywords when convenient
- $\blacksquare$ Temporary authorizations
- $\overline{\phantom{a}}$ Segment management scoping

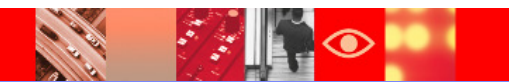

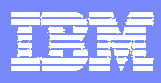

# Product Overview

- **Verify RACF commands against installation policies**  $\mathcal{L}_{\mathcal{A}}$
- $\mathcal{L}_{\mathcal{A}}$  Installation policies are defined via RACF general resource profiles▶ Patented technology to translate policy into profile
- $\mathcal{L}_{\mathcal{A}}$ **Policy verification is on top of RACF authorization**

CV can allow, change or reject a RACF command

- ▶ "Allow" is still subject to RACF command authorization
- ▶ "Change" result must be allowed by RACF
- ▶ "Reject" overrules RACF command authorization
- $\mathcal{L}_{\mathcal{A}}$  Special CV profiles can allow temporary increase in authorization(Controlled) Temporary System-SPECIAL
- $\overline{\mathbb{R}^n}$  Installed as IRREVX01, invoked for all commands except BLKUPD, RACLINK, RACDCERT, RVARY, Operator commands

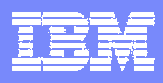

# Product Overview …

- $\mathcal{L}_{\mathcal{A}}$  Policy profiles are result oriented
	- ▶ Describe the result for the target profile
		- C4R.DATASET.UACC.**READ**.<dsname>
	- ▶ Don't care about the actual command used
		- $\overline{\phantom{a}}$  One policy profile to control both ALTUSER <userid> PASSWORDPASSWORD USER(<userid>)
		- r. One policy profile to control both ALTUSER <userid> UACC(<uacc>)CONNECT <userid> GROUP(<group>) UACC(<uacc>)
- $\mathcal{L}_{\mathcal{A}}$  Policy profiles allow granular specifications
	- Almost all policy profiles have qualifiers to identify target profile
		- $\mathcal{L}_{\mathcal{A}}$ C4R.USER.PASSWORD.<owner>.<userid>
		- Generics can be used as well

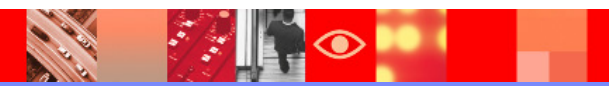

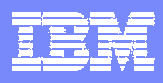

# Product Overview …

- $\mathcal{L}_{\mathcal{A}}$ **Policy verification only uses access to the profile** 
	- **Ignores special, operations, trusted, privileged**
	- ▶ Checks UACC and Access List
		- $\overline{\phantom{a}}$ ■ No profile → No policy → Don't stop<br>NONE (BEAB → Not Arthorized
		- $\mathcal{L}_{\mathcal{A}}$  $\rightarrow$  Not Authorized<br>
		- $\mathcal{L}_{\mathcal{A}}$ ■ UPDATE → Authorized
- $\mathcal{L}_{\mathcal{A}}$  Use special qualifiers for special policies
	- C4R.DATASET.ACL.=RACUID.<access>.<dsname>Putting yourself on the Access List
- $\mathcal{L}_{\mathcal{A}}$  Use APPLDATA to assign values
	- C4R.DATASET.=OWNER.<dsname> APPLDATA('=HLQ')The owner should be the same as the High Level Qualifier

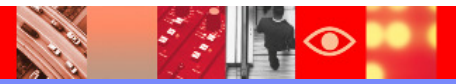

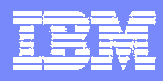

# Example policies

- $\mathcal{L}_{\mathcal{A}}$  Warning mode
	- ▶ C4R.<class>.ATTR.WARNING.<profile>
		- READ Reset warning mode
		- $\mathcal{L}_{\mathcal{A}}$ UPDATE Set warning mode
- $\mathcal{L}_{\mathcal{A}}$  Discrete Profiles
	- ▶ C4R.DATASET.TYPE.DISCRETE.<profile>
		- $\mathcal{L}_{\mathcal{A}}$ UPDATE Create discrete allowed
- $\mathcal{L}_{\mathcal{A}}$  Create more specific resource profilesC4R.DATASET.=UNDERCUT.<dsname>

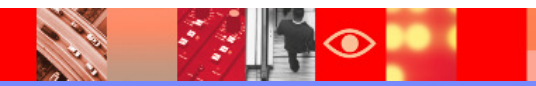

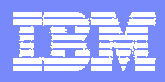

# Example policies …

- $\mathcal{L}_{\mathcal{A}}$  Owner of dataset
	- C4R.DATASET.=OWNER.<dsname>
	- C4R.DATASET./OWNER.<dsname>
	- ▶ C4R.DATASET.OWNER.=HLQ(n)
	- ▶ C4R.DATASET.OWNER.<owner>.<dsname>
	- ▶ Optional APPLDATA
		- $\blacksquare$  =HLQ
		- $\blacksquare$  =MYOWNER
		- <userid> or <groupid>
- $\mathcal{L}_{\mathcal{A}}$  Prevent any change to certain datasets (e.g. System datasets) C4R.DATASET.=NOCHANGE.<dsname> APPLDATA('LEVEL=nn')

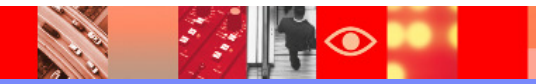

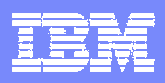

# Example policies …

- $\mathcal{L}_{\mathcal{A}}$  Naming conventions for new users/groups
	- C4R.USER.ID.=RACUID(n)
	- ▶ C4R.USER.ID.=RACGPID(n)
	- ▶ C4R.USER.ID.<userid>
- $\mathcal{C}^{\mathcal{A}}$  Managing user/group connections▶ C4R.CONNECT.ID.<group>.<userid>
	- C4R.CONNECT.ID.=USERID(n)
- $\mathcal{L}_{\mathcal{A}}$  Naming convention General Resource profiles
	- ▶ C4R.TCICSTRN.ID.<profile or member> Applies to
		- $\mathcal{L}_{\mathcal{A}}$ RDEF for TCICSTRN
		- **RALT ADDMEM for GCICSTRN**  $\mathcal{L}_{\mathcal{A}}$

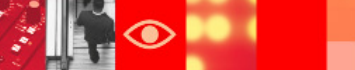

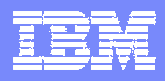

# Example policies …

- $\mathcal{L}_{\mathcal{A}}$  Refresh RACLISTed profiles
	- ▶ C4R.RACF.<class>.RACLIST READ REFRESHUPDATE RACLIST/NORACLIST
- $\mathcal{C}^{\mathcal{A}}$  Manage Global Access Checking
	- ▶ C4R.GLOBAL.\*\* For RDEF GLOBAL
	- ▶ C4R.GMBR.\*\* For RALT GLOBAL ADDMEM
	- ▶ C4R.RACF.GLOBAL.\*\* For SETROPTS GLOBAL

Only give access to your designated GAC specialist

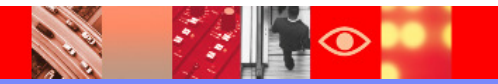

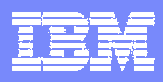

# Auditing the policy

- $\mathcal{L}_{\mathcal{A}}$ Two types of policy auditing:
- $\mathcal{L}_{\mathcal{A}}$  Standard RACF audit of policy profiles via SMF
	- ▶ Uses audit settings of policy profile, like AUDIT(ALL(READ))
	- Audit record if policy profile used (allow or deny)
- $\mathcal{L}_{\mathcal{A}}$ Command Verifier Command Auditing via SMF

Uses three Command Level policy profiles**C4R.PREAUD.**COMMAND **C4R.PSTAUD.**COMMAND**C4R.ERRMSG.**COMMAND

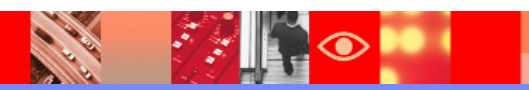

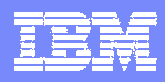

#### Extended Functions: Mandatory Parameter Values $\mathcal{L}_{\mathcal{A}}$ **• Override whatever the user has specified**

- $\overline{\phantom{a}}$ Only used when "adding" profiles
- $\mathcal{L}_{\mathcal{A}}$ Indicated by use of =FIELDNAME as third qualifier
- $\blacksquare$  Implemented for
	- •OWNER •DFLTGRP •SUPGROUP•User/Group Attributes

•Password Interval•UACC•STDATA user/group

- **Contract Contract Contract Contract Contract Contract Contract Contract Contract Contract Contract Contract Co**  APPLDATA is used to specify the desired value
	- $\blacktriangleright$  =RACUID
	- =DFLTGRP
	- =SUPGROUP
	- $\blacktriangleright$  =OWNER
	- <value>

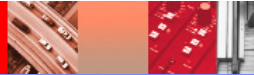

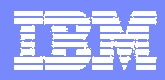

# Extended Functions: Insert Proper Defaults

- **Similar to Mandatory Values**  $\overline{\phantom{a}}$
- $\mathcal{L}_{\mathcal{A}}$ Only used when "adding" profiles
- k. When RACF requires a value, but user doesn't provide
- $\mathcal{C}^{\mathcal{A}}$ Indicated by use of /FIELDNAME as third qualifier
- $\left\vert \cdot \right\rangle$  Example:
	- C4R.USER./PASSWORD.\*\* APPLDATA('RANDOM')
	-
	- C4R.USER./DFLTGRP.\*\* APPLDATA('=OWNER')

- C4R.USER./OWNER.\*\* APPLDATA('=MYOWNER')
	-

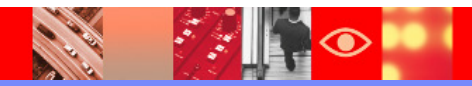

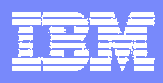

### Extended Functions: Convenient Keywords■ LISTDSD

- - Automatically insert GEN when no discrete profile exists
	- C4R.LISTDSD.TYPE.AUTO.<dsname>
- $\blacksquare$  RDEFINE and ADDSD
	- ▶ Automatically insert FROM(<current best profile>)
	- Used the profile currently used for the resource
	- ▶ C4R.<class>./FROM.<profile> APPLDATA('=BESTFIT')
	- ▶ Use PERMIT afterwards to update Access List

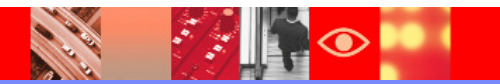

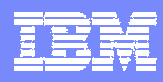

## Extended Functions: Segment Management Scoping

**RACF Command authorization for segments is based on**  $\overline{\phantom{a}}$ 

System-SPECIAL (all segments all profiles)

- **FIELD class** 
	- & RACUID in ACL Allowed for own user profile
	- $\mathcal{L}_{\mathcal{A}}$ READ Display
	- $\overline{\phantom{a}}$
- UPDATE Add and Change
- ▶ No Group-SPECIAL scoping
- $\overline{\phantom{a}}$  C4R.<class>.<segment>./SCOPE
	- Reduces access to segments to the Group-SPECIAL scope
	- Still requires access to profiles in the FIELD class

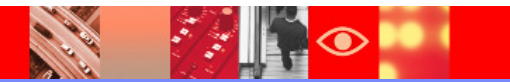

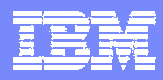

### Extended Functions: Temporary Authorizations $\mathcal{L}_{\mathcal{A}}$

- **Two types of temporary authorizations** 
	- Unconditional System-SPECIAL
	- ▶ Conditional System-SPECIAL
- $\mathcal{L}_{\mathcal{A}}$  Based on command
	- ▶ C4R < command > = SPECIAL
	- Most common for list-type of commands
	- C4R.<command>.=CTLSPEC
	- All keywords must be CV-controlled
	- Most common to allow only a single action, like
		- $\blacksquare$  Self-Connect to emergency groupC4R.CONNECT.ID.<group>.=RACUID
		- $\overline{\phantom{a}}$  Permit to single applicationC4R.DATASET.ACL.=RACUID.UPDATE.HLQ.\*\*

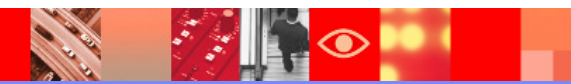

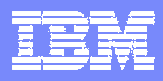

# Extended Functions: Command Audit Trail

- $\Box$ **Retain information about the last change to a profile**
- $\overline{\phantom{a}}$  Kept in profile itself
	- ▶ When was TSO segment added?
	- ▶ When was user connected to group
	- Who issued PERMIT
	- When was profile set to WARNING
- $\overline{\phantom{a}}$  Displayed via
	- Regular LIST command
	- C4RCATMN command
- $\overline{\phantom{a}}$  Controlled via
	- ▶ C4R.<class>.=CMDAUD.<type>.<profile-identification>

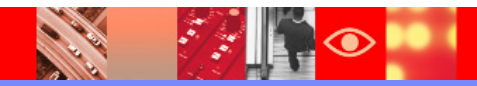

#### Extended Functions: Command Audit Trail $\mathbb{R}^2$ Example:

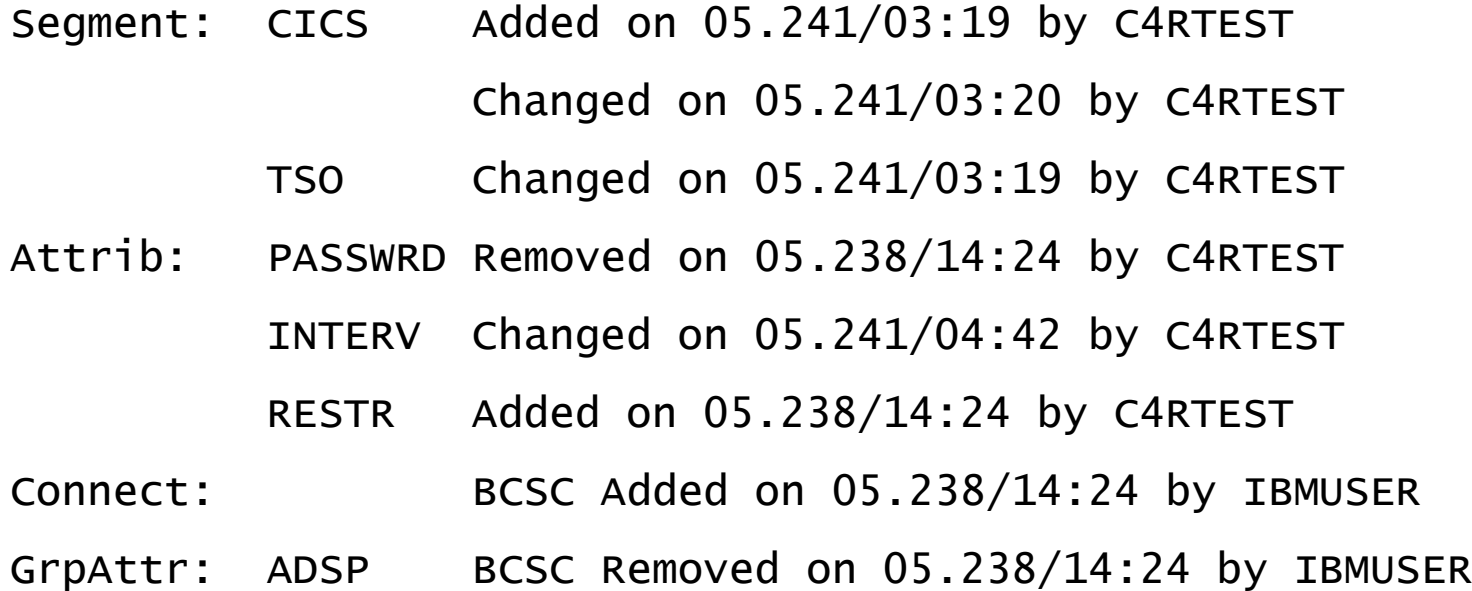

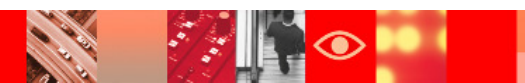

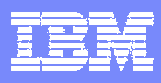

# Product History

- $\mathcal{L}_{\mathcal{A}}$  First version created in 1995 (Consul/CVO)
	- Used command front-ending to intercept commands
	- **Originally required writing assembler exits to implement the policy**
	- Some sample exits were provided
- $\mathcal{L}_{\mathcal{A}}$  Second version created in 1998 ▶ Uses RACF Common Command exit (IRREVX01)
	- ▶ Still required writing assembler exits to implement the policy
	- **Many sample exits were provided**
- $\blacksquare$  Third version created in 2002 (Consul/zLock)
	- ▶ Policy can be defined via RACF Resource Profile
	- Uses patented technology to translate profile into policy
- $\mathcal{L}_{\mathcal{A}}$ First IBM version created in 2007 (zSecure Command Verifier)

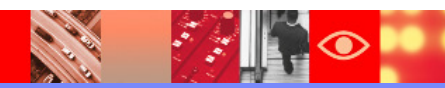

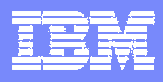

### **References**

Documentation on the web:

- $\mathcal{L}_{\mathcal{A}}$ http://publib.boulder.ibm.com/infocenter/tivihelp/v2r1/index.jsp
- $\mathcal{L}_{\mathcal{A}}$  http://publib.boulder.ibm.com/infocenter/tivihelp/v2r1/index.jsp?topic=/com.ibm.zsecure.doc/c4rbcv19.htm

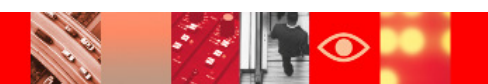

### **Experiences Implementing**

# **Policy Compliance for RACF**

**using** 

### **IBM Tivoli zSecure Command Verifier**

Si(

Simon Dodge, CISSPSenior ConsultantSiCon Inc

### **AGENDA**

 $Si$ 

- 1. Measuring Quality
- 2. Challenges & Solutions
- 3. Audit trail examples
- 4. Summary

### **Goal: Minimize deviations in quality**

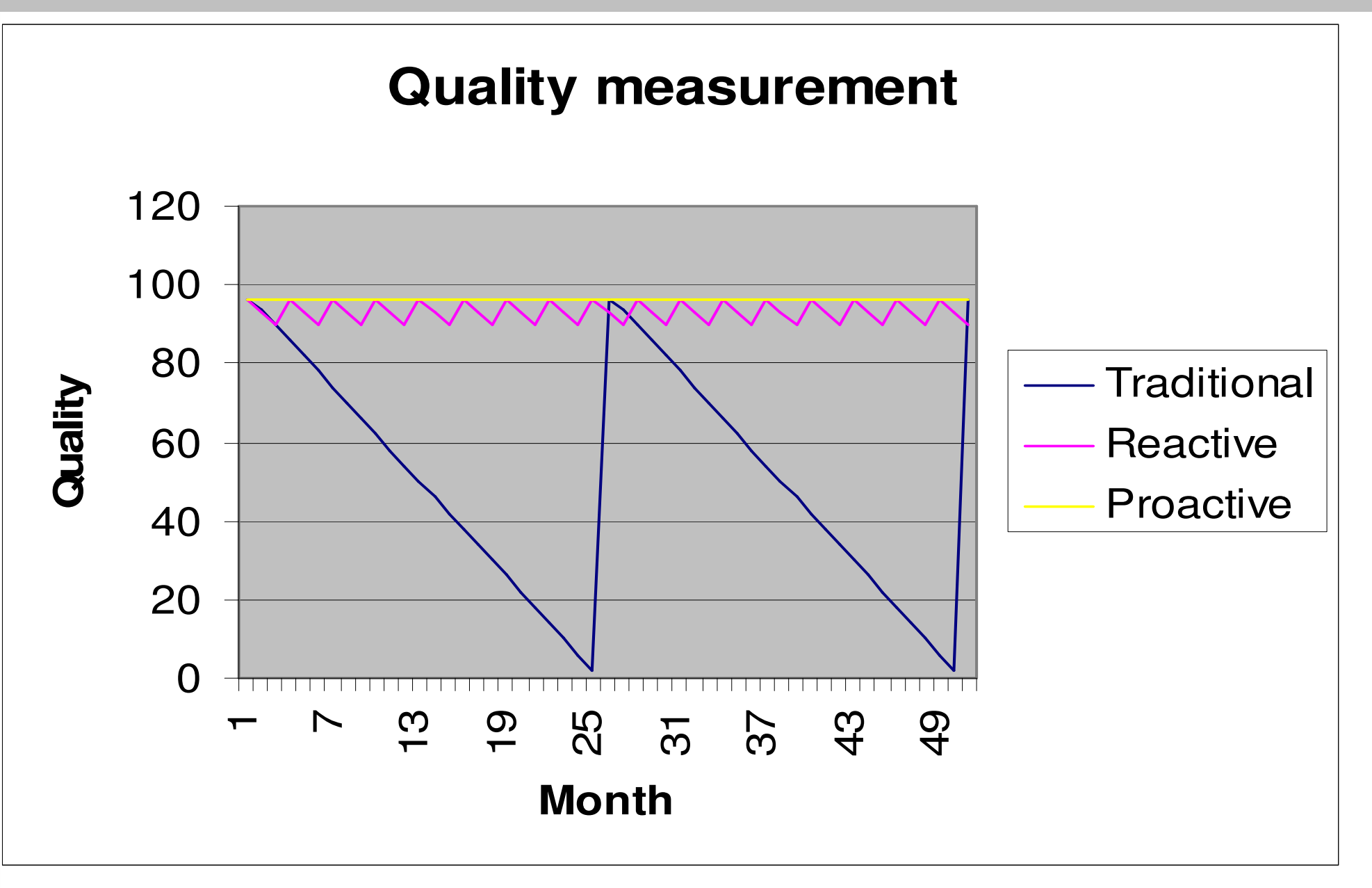

### **Challenge: Control privileged attributes**

- •Giving out SPECIAL/OPERATIONS/AUDITOR
- •**C4R.USER.ATTR.SPECIAL.<owner>.<userid<sup>&</sup>gt;**
- •**C4R.USER.ATTR.OPERATIONS.<owner>.< userid<sup>&</sup>gt;**
- $\bullet$ **C4R.USER.ATTR.AUDITOR.<owner>.< userid<sup>&</sup>gt;**

**alu MAAT special**

**C4R480E Special attribute not allowed, command terminated**

### **Challenge: Control Group privileges**

- •Giving out SPECIAL/OPERATIONS/AUDITOR
- **C4R.CONNECT.ATTR.SPECIAL.<group>.<userid<sup>&</sup>gt;**
- **C4R.CONNECT.ATTR.OPERATIONS.<group>.<userid >**
- **C4R.CONNECT.ATTR.AUDITOR.<group>.<userid<sup>&</sup>gt;**

**connect AMUN group(webinar) special**

**C4R551E GrpSpecial attribute not allowed, command terminated**

### **Challenge: Controlling Generic / Discrete profiles**

- • Desired no DISCRETE profiles in DATASET class
- •Desired no GENERIC profiles in some classes
- **C4R.<class>.TYPE.DISCRETE.<profile >**
- **C4R.<class>.TYPE.GENERIC.<profile >**

**Hart Committee Committee** UPDATE would allow you to create profile **addsd 'ANUBIS.discrete'**

**C4R613E DISCRETE profiles not allowed, command terminated**

### **Challenge: Abuse of WARNING mode**

- •• Desire to restrict who can turn WARNING on
- **C4R.<class>.ATTR.WARNING.<profile >UPDATE allows you to set warning**

**altdsd 'OSIRIS.\*\*' warning**

**C4R611E Warning mode not allowed, command terminated**

### **Challenge: Prevent Abuse of UAUDIT**

- • Many non administrators had AUDITOR
	- $-$  For problem diagnostics
	- Concern that they could change UAUDIT setting
- **C4R.USER.ATTR.UAUDIT.<owner>.<userid<sup>&</sup>gt;**  $-$  Checked for both setting & removing UAUDIT

**alu HATHOR uaudit**

**C4R486E Uaudit attribute not allowed, command rminated** 

### **Challenge: Pre EGN format profiles**

- • Activated EGN 4 years ago; Many folks still create new dataset profiles **hlq.\*.\*\*** $\bigodot$
- • Control creation of **hlq.\*.\*\*** 
	- **C4R.DATASET.\*\*.+.++**

**ADDSD 'ISIS.TMP.\*.\*\*'**

**C4R640E Define/Delete DATASET ISIS.TMP.\*.\*\* not allowed, command terminated**

#### **Challenge: Excessive public access / permits**

- • Excessive use of UACC > READ $-$  Easier than determining who needs access
- **C4R.<class>.UACC.<uacclevel>.<profile >**
	- **EG C4R.DATASET.UACC.ALTER.\*\***

**altdsd 'SETH.\*\*' uacc(alter)**

**C4R600E UACC ALTER setting not allowed, command terminated**

### **Challenge: Installation data 'corruption'**

- •• Installation data on userids intended to have specific information; Was being modified inappropriately by decentral administrators
- •• Implemented a check against a RACF profile like **C4R.USER.INSTDATA.<owner>.<userid<sup>&</sup>gt;**

**alu THOTH data('Can I update installation data ?')**

**C4R513E Instdata change not allowed, command terminated**

### **Challenge: Use of certain Ids in Access lists**

- Prevent Group STCCA7 being used in a PERMIT command
- Permits for **ID(STCCA7)** controlled via:

–**C4R.\*.ACL.STCCA7.\*\***

• Tremendous granularity:

–**C4R.<class>.ACL.<id>.<access>.<profile>**

**permit 'RA.\*\*' id(stcca7) access(read)**

**C4R601E ACL setting STCCA7 READ not allowed, command terminated**

### **Challenge: Production Support team**

- Dedicated team for production profiles
	- **Hart Committee** All PROD administration goes via their team
	- Can force consistency via a single team
- Profile creation controlled via:
	- **C4R.DATASET.ID.PROD%%%.\*\***
- Profile UACC controlled via:
	- **C4R.DATASET.UACC.PROD%%%.\*\***
- Permits controlled via:
	- **C4R.DATASET.ACL.\*.\*.PROD%%%.\*\***
- Warning controlled via:
	- **C4R.DATASET.ATTR.WARNING.PROD%%%.\*\***

### **Challenge: Restricting who can manage policies**

- $\bullet$ • In this example, policy profiles are stored in **\$POLICY** class **Hart Committee**  Must restrict RACF policy changes to "Engineering team"
- Control who can manage policies via:
	- –**C4R.\$POLICY.\*\***
- Control who can issue SETROPTS for class via: –**C4R.RACF.\$POLICY.\*\***
- • Control activation/inactivation of exit via: –**FACILITY CSVDYNEX.IRREVX01.\***

### **Challenge: "Some" special but not all**

- •• One team is allowed to change **anyone's OWNER**<br>— Without having SPECIAL Without having SPECIAL
- • UPDATE to **C4R.<command>.=CTLSPEC** will grant you special , –
	- **Only** for the duration of the specific *<command>*,
	- **And if** all keywords are controlled by CV
- **C4R.ALTUSER.=CTLSPEC**
- **C4R.USER.OWNER.\*\***

### **Sample audit trail - Userid**

USER=ANUBIS NAME=GUESS WHO OWNER=SECADMIN CREATED=03.232 … Lines snipped … SECURITY-LABEL=NONE SPECIFIED C4R736I Command Audit Trail for USER ANUBIS C4R739I Segment: CICS Added on 06.087/16:28 by SEKHMET C4R739I OMVS Added on 08.053/10:10 by ODIN C4R739I WORK Added on 06.087/16:29 by SEKHMET C4R739I Attrib: UAUDIT Removed on 07.332/15:06 by SEKHMET C4R739I Added on 07.332/15:21 by GEB C4R739I AUDITOR Removed on 07.303/10:33 by SEKHMET C4R739I Added on 07.313/11:37 by GEB C4R739I PASSWRD Added on 06.283/15:53 by ISIS C4R739I RESUME Added on 06.283/15:54 by ISIS C4R739I OWNER Changed on 08.108/09:16 by OSIRIS C4R739I DFLTGRP Changed on 08.108/09:16 by OSIRIS C4R739I NAME Changed on 08.120/11:19 by NUT <code>C4R739I</code> Connect:  $\,$  <code>RC1772</code> Removed on <code>07.190/12:39</code> by <code>PROMETHU</code> C4R739I SYS1 Removed on 07.213/12:43 by NUT C4R739I @SECLSE Added on 07.298/12:34 by NUT C4R739I EMPL Removed on 07.298/17:26 by NUT <code>C4R739I</code>  $\rm GFR$  <code>C4R739I</code>  $\rm GFR$  <code>C4R739I</code> C4R739I \$U21AS Added on 08.108/09:16 by OSIRIS C4R739I GrpAttr: SPEC @TSD Removed on 07.303/10:31 by ANUBIS C4R739I @SECLSE Removed on 07.303/11:22 by ANUBIS C4R739I OPER @TSD Removed on 07.303/10:31 by ANUBIS

### **Sample audit trail – Dataset profile**

```
LISTDSD DA('HERA.**') … Lines snipped …
NO ENTRIES IN CONDITIONAL ACCESS LIST C4R736I Command Audit Trail for DATASET HERA.** 
C4R739I Attrib: WARNING Added on 08.072/11:07 by ZEUS 
C4R739I Removed on 08.072/11:07 by ZEUS C4R739I Access:                 @SECLSE access READ on 07.347/10:11 by AMANRA
C4R739I FRED access READ on 08.093/08:56 by ISIS
```
### **Summary**

- • You can now control things that you just couldn't even conceive of before
- • Management of policies is via familiar RACF profiles –No external configuration to define a policy
- •• You can now sleep better at night
- • I very much recommend supplementing with SMF based reports to show activity/violations

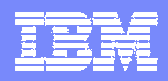

# Thank You for Joining Us today!

Go to **www.ibm.com/software/systemz** to:

- ▶ Replay this teleconference
- ▶ Replay previously broadcast teleconferences
- ▶ Register for upcoming events

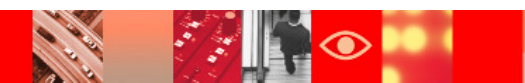